#### **XYZ Tiles (Google Maps) eats up all RAM**

*2018-03-03 05:55 AM - Kory Roberts*

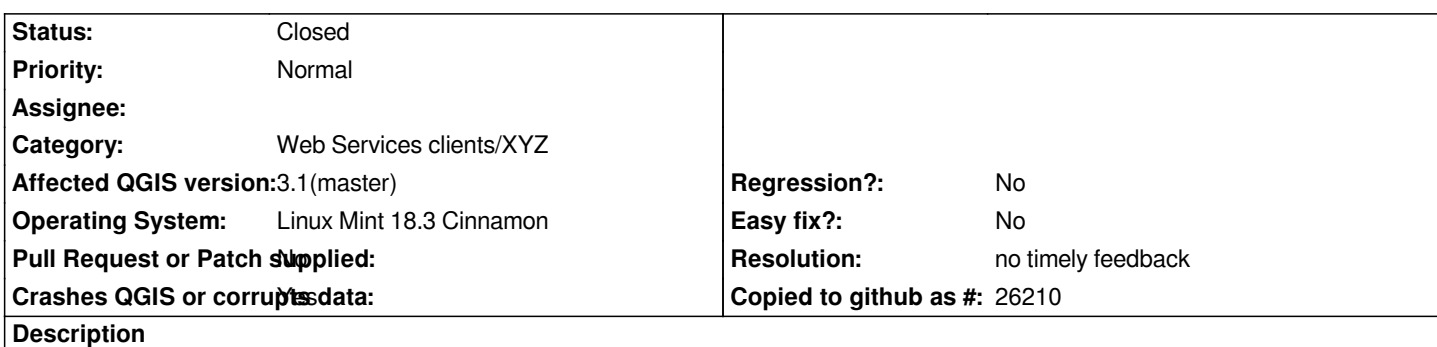

*I'm using XYZ tiles with the following URL:*

https://mt.google.com/vt/lyrs=p&x={x}&y={y}&z={z}

*Move and zoom around, loading new tiles. Watch RAM usage...it continues to go up without stop until computer runs out of RAM. [Although it doesn](https://mt.google.com/vt/lyrs=p&x={x}&y={y}&z={z)'[t technically crash QGIS, it might as well witho](https://mt.google.com/vt/lyrs=p&x={x}&y={y}&z={z)ut any RAM left.*

*I'm not sure if this is related to previous reports of memory leaks or something new.*

## **History**

## **#1 - 2018-03-03 07:26 AM - Nyall Dawson**

*- Status changed from Open to Feedback*

*Can't reproduce. Can you post more steps on how to see this issue? Do you also see in on 2.18?*

# **#2 - 2018-03-03 09:23 AM - Giovanni Manghi**

*- Affected QGIS version changed from master to 3.1(master)*

# **#3 - 2019-02-23 08:36 PM - Jürgen Fischer**

*- Resolution set to no timely feedback*

*- Status changed from Feedback to Closed*

*Bulk closing 82 tickets in feedback state for more than 90 days affecting an old version. Feel free to reopen if it still applies to a current version and you have more information that clarify the issue.*

# **#4 - 2019-04-18 09:12 AM - Faiz Kidwai**

*Facing this issue in QGIS 3.6, when rendering tiles,through pyqgis, from local machine using url: file:///path/to/tiles/{z}/{x}/{y}.png*

*I have set the min and max zoom level to 14 (cz I only have those imagery at that level).*

*I tried loading a single layer but even then the RAM usage goes to 4GB at times.*

*I need to load around 15 layers of this type and when I do QGIS ends up eating all the RAM and the system freezes*